## **Nazwa jednostki organizacyjnej Symbol literowy jednostki**  Rektor **R** Prorektor ds. nauki **PN** Prorektor ds. kształcenia i studentów **PKS**  Prorektor ds. programów europejskich i współpracy z gospodarką **PPEWG**  Kanclerz **K** Kwestor **KW Dziekanat Wydziału Filologiczno-Historycznego WFH**  Instytut Historii i Politologii **IHP**  Instytut Bezpieczeństwa Narodowego **IBN**  Instytut Polonistyki **IP**  Instytut Neofilologii **IN Dziekanat Wydziału Matematyczno-Przyrodniczego WMP**  Instytut Biologii i Ochrony Środowiska **IBOŚ** Instytut Geografii i Studiów Regionalnych **IGSR**  Instytut Matematyki **IM**  Instytut Fizyki **IF**  Instytut Nauk o Zdrowiu **INoZ Dziekanat Wydziału Nauk Społecznych WNS**  Instytut Pedagogiki i Pracy Społecznej **IPPS**  Instytut Muzyki **IMU**  Katedra Administracji i Socjologii **KAiS Jednostki ogólnouczelniane i międzywydziałowe**  Biblioteka Uczelniana **BU BU** Wydawnictwo Naukowe **WN**  Archiwum Uczelniane **AU** Akademickie Centrum Czystej Energii **ACCE**  Centrum Doskonalenia i Kształcenia Kompetencji **CDKK**  Centrum Sportowo-Rehabilitacyjne **CSR**  Studium Praktycznej Nauki Języków Obcych **SPNJO Jednostki administracji Uczelni**  Biuro Rektora **BR BR** Biuro ds. Nauki **BN** Biuro ds. Kształcenia i Studentów **KS** Biuro ds. Karier i Współpracy z Gospodarką **BKWG**  Biuro ds. Funduszy Zewnętrznych **FZ**  Biuro Gospodarowania Majątkiem **BGM** Radca Prawny **RP** Audytor Wewnętrzny **AW AW** Inspektorat ds. BHP i PPOŻ **BHP** Pion Ochrony **PO**  Kancelaria Ogólna **KO** Sekcja Kadr i Spraw Osobowych **OS**<br>
Sekcja ds. Zamówień Publicznych **ZP** Sekcja ds. Zamówień Publicznych Sekcia Informatyki **SI SI** Sekcja Finansowo-Księgowa **FK**  Sekcja Płac **Special Property Special Place Special Place Special Special Special Special Special Special Special Special Special Special Special Special Special Special Special Special Special Special Special Special Spec** Osiedle Akademickie **OA**

## **Wykaz symboli komórek organizacyjnych AP**

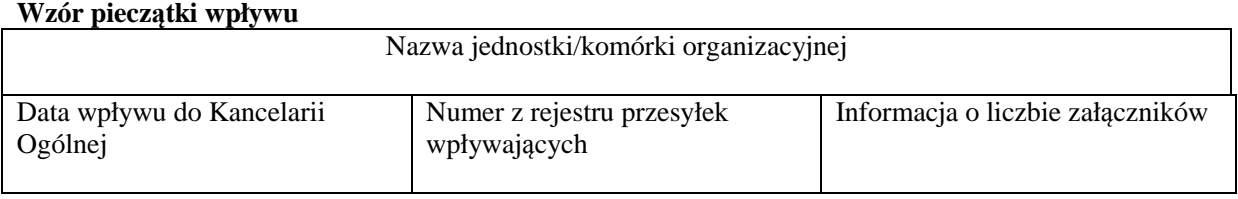

Załącznik nr 3

# **Spis spraw**

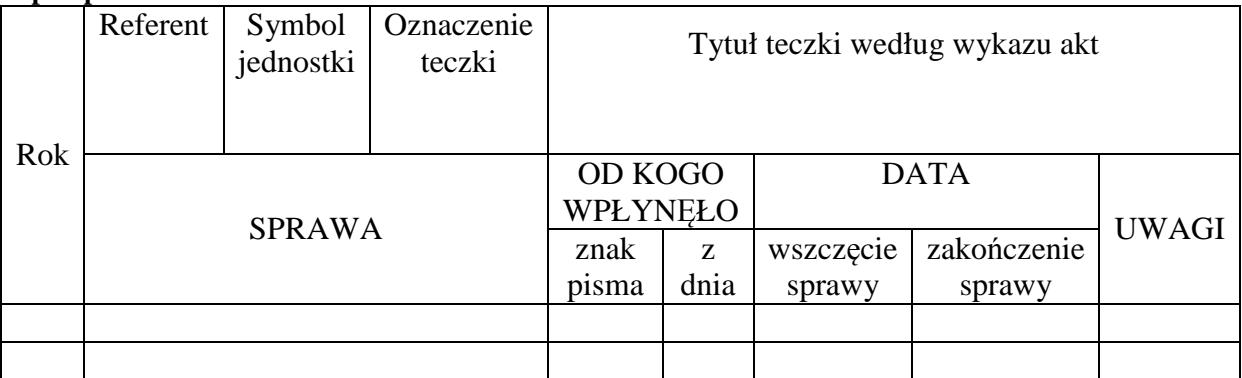

# Załącznik nr 4 **Opis teczki (segregatora) akt ogólnych**

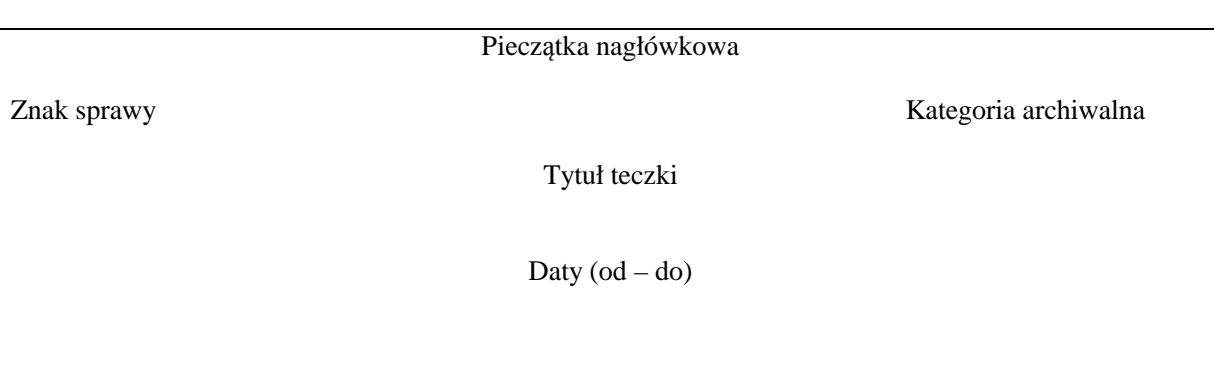

# Załącznik nr 5

**Opis zewnętrzny teczki studenta** 

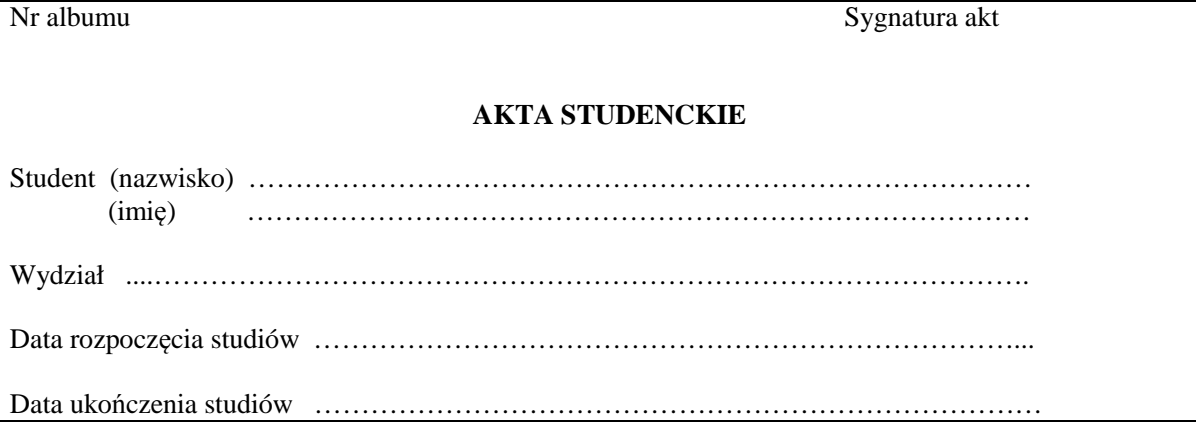

## **Spis zawartości teczki studenta**

- 1. kwestionariusz osobowy z załącznikami: podanie ankieta osobowa, świadectwo dojrzałości, kopia dowodu tożsamości , ewentualna dokumentacja zmiany nazwiska, fotografia
- 2. dokumentacja przyjęcia na studia: prace egzaminacyjne, decyzja w sprawie przyjęcia na studia, przeniesienie z innej uczelni, slubowanie (podpisane przez studenta, data)
- 3. dokumentacja toku studiów: karty okresowych osiągnięć studenta, decyzje dotyczące przebiegu studiów, dokumentacja pomocy materialnej, oceny i opinie odbytych praktyk, recenzje pracy dyplomowej, protokół egzaminu dyplomowego, dyplom ukończenia studiów wraz z suplementem, zaświadczenia o ukończeniu dodatkowych fakultetów, karta obiegowa, egzemplarz pracy dyplomowej, inne

### Załącznik nr 7

### **Spis zawartości teczki doktoranta**

- 1. podanie o otwarcie przewodu wraz z załącznikami: życiorys, kwestionariusz osobowy, odpis dyplomu studiów wyższych, opinia opiekuna naukowego, wykaz dorobku naukowego, plan pracy doktorskiej
- 2. protokoły komisji ds. przewodów doktorskich
- 3. protokoły egzaminów: językowego, przedmiotowego i z filozofii
- 4. uchwały/ wyciągi rady wydziału
- 5. recenzje rozprawy
- 6. zawiadomienie o publicznej obronie
- 7. zawiadomienie o nadaniu stopnia naukowego doktora i karta informacyjna SYLABA
- 8. dyplom uzyskania stopnia naukowego
- 9. egzemplarze rozprawy doktorskiej
- 10. inne

## Załącznik nr 8

#### **Centralny rejestr doktoratów**

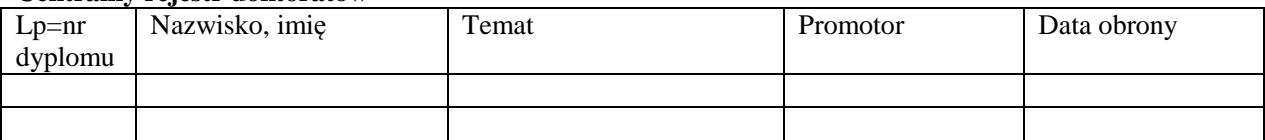

## Załącznik nr 9

## **Rejestr uchwał**

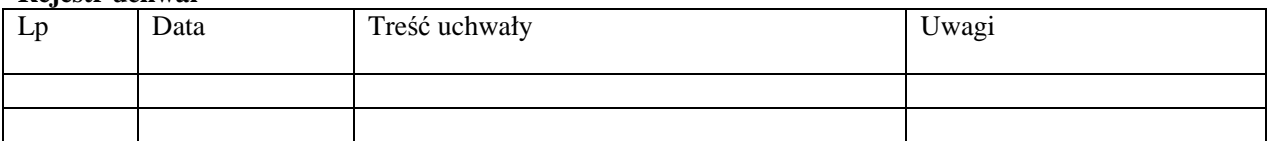

#### Załącznik nr 10

#### **Rejestr zarządzeń własnych Uczelni**

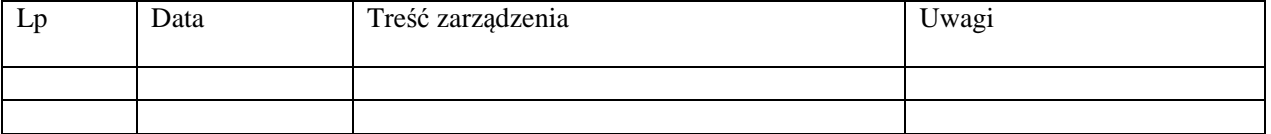

Załącznik nr 11

**Rejestr fotografii** 

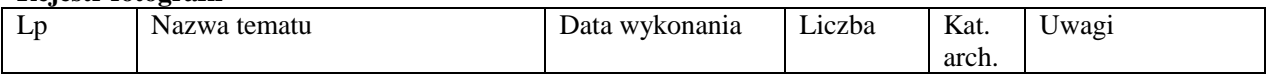

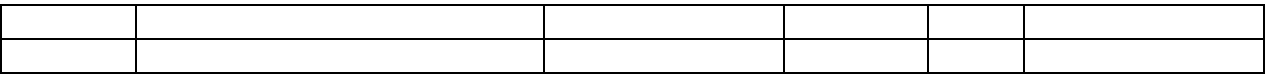

## **Rejestr dokumentacji technicznej**

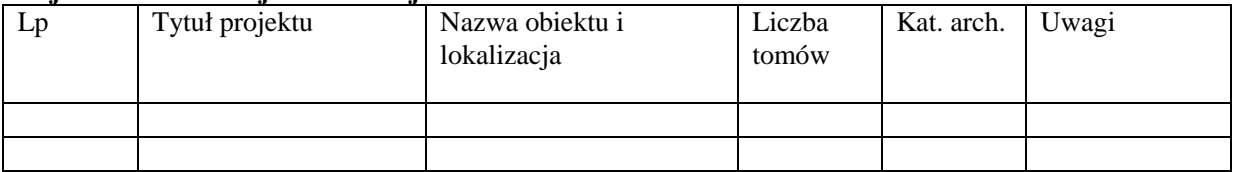

Załącznik nr 13

**Rejestr nagrań**

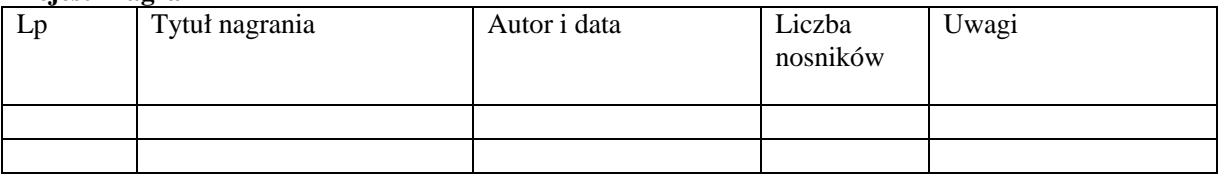

#### Załącznik nr 14

## **Rejestr dokumentacji elektronicznej**

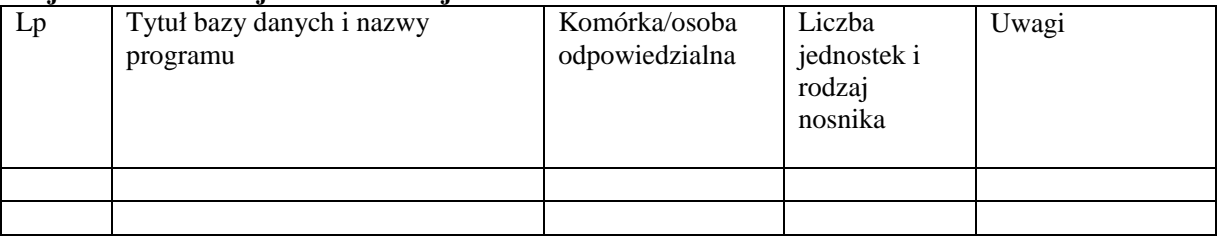

### Załącznik nr 15 **Protokół oceny dokumentacji niearchiwalnej**

…………………………………….. Słupsk, dn. ………………….

(nazwa i adres jednostki organizacyjnej)

### PROTOKÓŁ OCENY DOKUMENTACJI NIEARCHIWALNEJ

Komisja w składzie: (imię, nazwisko, stanowisko członka komisji)

Przewodniczący ……………………………………………

Członkowie ……………………………………………

……………………………………………

……………………………………………

dokonała oceny i wydzielenia przeznaczonej do zniszczenia dokumentacji niearchiwalnej w ilości ……………. m.b. i stwierdziła, że stanowi ona dokumentację niearchiwalną nieprzydatną do celów praktycznych jednostki organizacyjnej, oraz, że upłynęły terminy jej przechowywania określone w wykazie akt.

Podpisy członków komisji

 ……………………………………………… ………………………………………………

 ……………………………………………… …………………………………………………………

## załączniki: ……………. karty spisu, ……………… pozycji spisu Załącznik nr 16

## **Spis dokumentacji niearchiwalnej (aktowej) przeznaczonej na wybrakowanie**

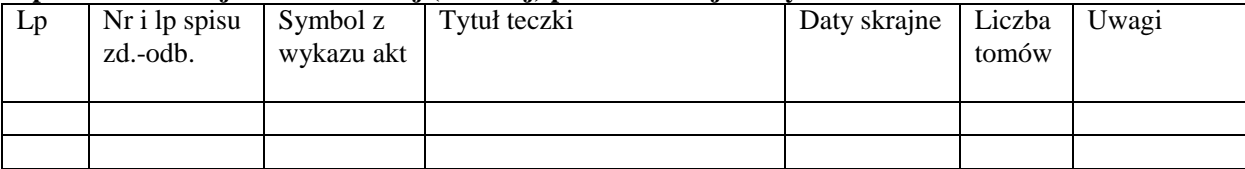

### Załącznik nr 17 **Spis zdawczo-odbiorczy akt**

(nazwa i adres jednostki organizacyjnej)

…………………………………… Spis zdawczo-odbiorczy akt nr ……………….

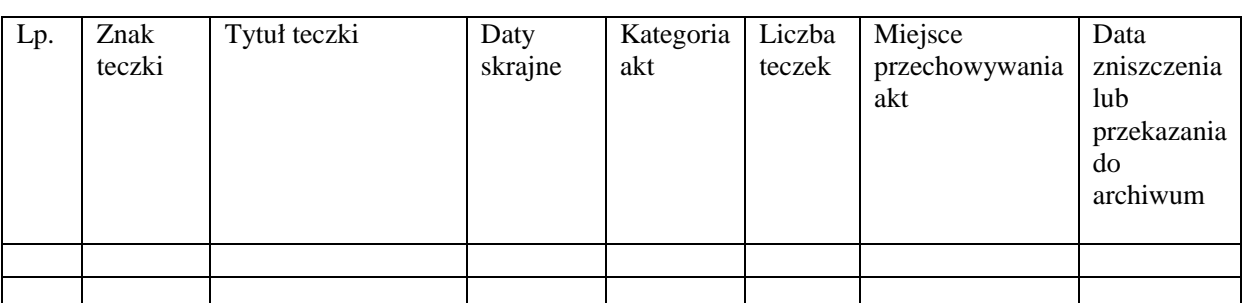

### Załącznik nr 18

## **Wykaz spisów zdawczo-odbiorczych**

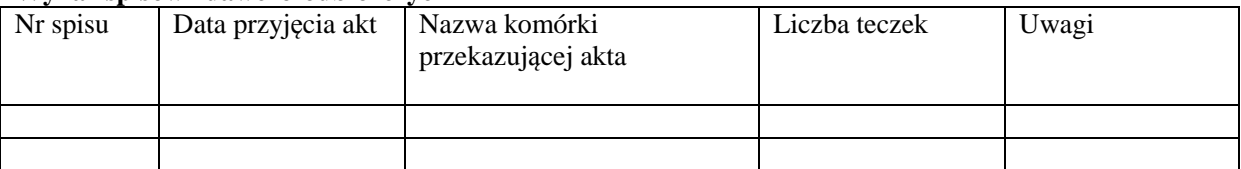

Załącznik nr 19 **Protokół o braku/uszkodzeniu udostępnionych akt z Archiwum AP** 

## PROTOKÓŁ O BRAKU/USZKODZENIU UDOSTĘPNIONYCH AKT Z ARCHIWUM AP

Sporządzony dnia ………………………. w sprawie: 1) zaginięcia\* 2) uszkodzenia\* (właściwe podkreślić) akt wypożyczonych z Archiwum Uczelni

Akta o sygnaturze nr …………….. wypożyczone przez: …………………………………………………. (imię, nazwisko, nazwa jednostki organizacyjnej)

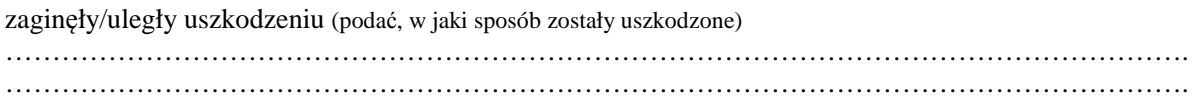

Słupsk, dnia ………….

Archiwista Wypożyczający akta

Zwierzchnik wypożyczającego akta

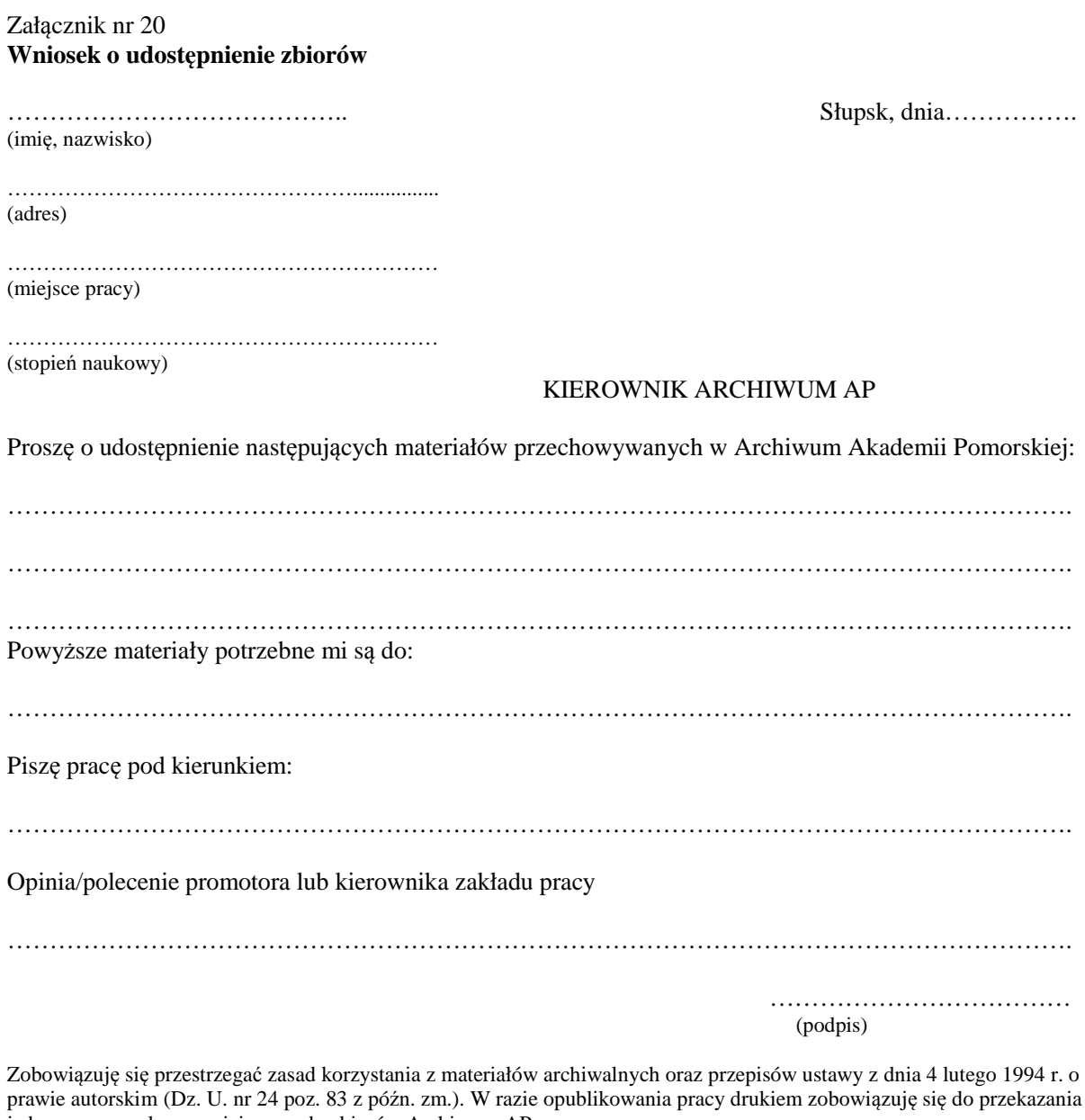

prawie autorskim (Dz. U. nr 24 poz. 83 z późn. zm.). W razie opublikowania pracy drukiem zobowiązuję się do przekazania jednego egzemplarza mojej pracy do zbiorów Archiwum AP.

> ……………………………………. (podpis )

Załącznik nr 21 **Ewidencja korzystających (metryczka)** 

……………………………………….. (pieczątka archiwum)

………………………………………………………………………………………………………………………………….. (autor, tytuł pracy, kierunek kierunek rok ukończenia studiów przez autora pracy, sygnatura)

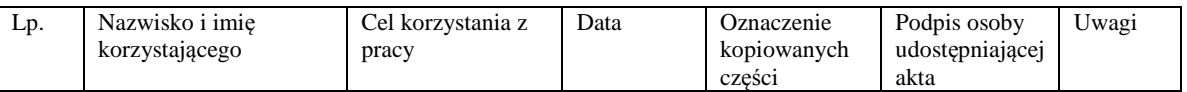

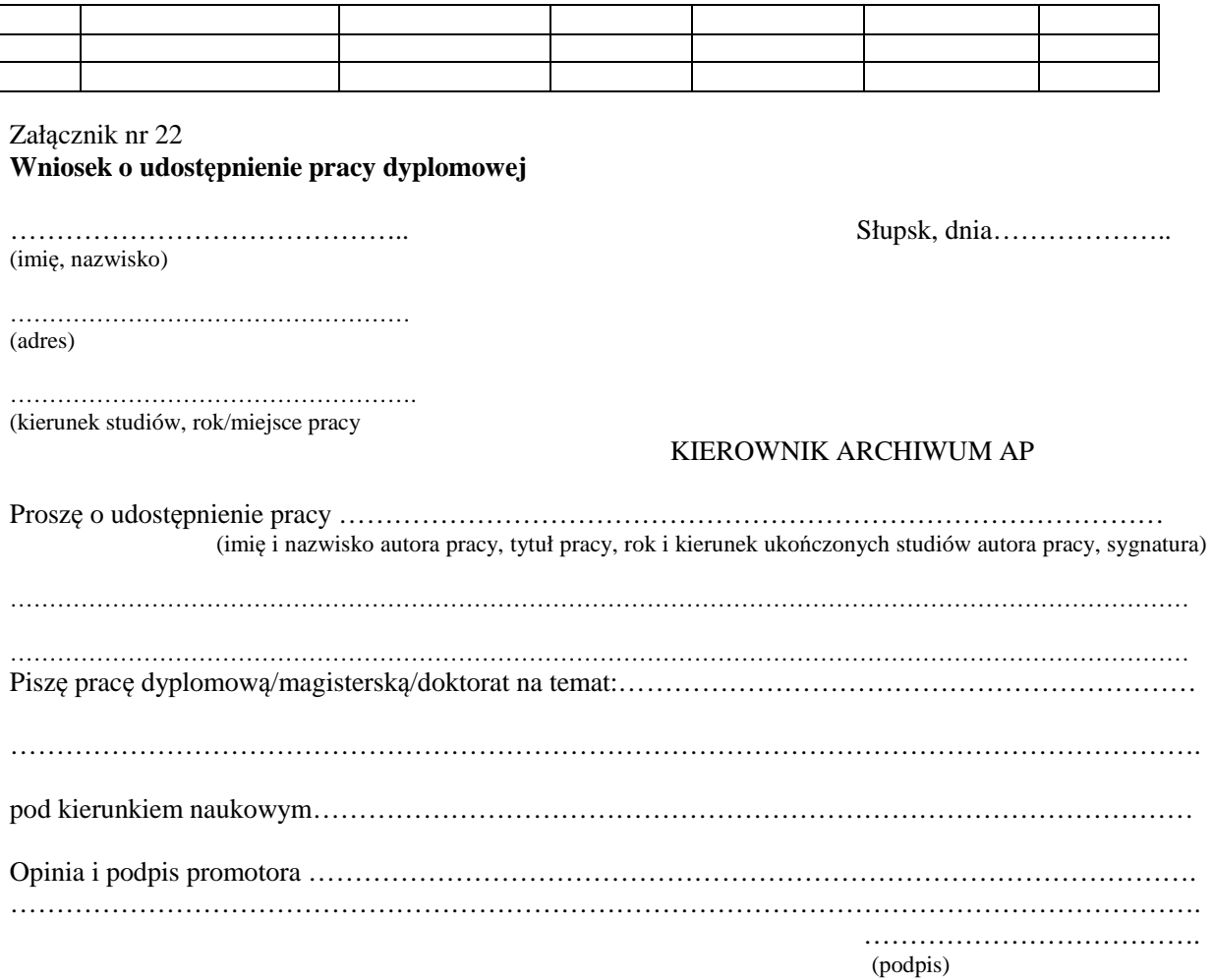

zobowiązuję się przestrzegać zasad korzystania z materiałów archiwalnych oraz przepisów Ustawy z dnia 4 lutego 1994 r. o prawie autorskim i prawach pokrewnych.

…………………………….. (podpis)